# Investigación clínica XIX Del juicio clínico al análisis de covarianza

a sa Tan

Marcela Pérez-Rodríguez,<sup>a</sup> Lino Palacios-Cruz,<sup>b</sup> Jorge Moreno,<sup>a</sup> Rodolfo Rivas-Ruiz,<sup>a</sup> Juan O. Talavera<sup>a</sup>

> *La selección natural es un mecanismo para generar un altísimo grado de improbabilidad*  SIR RONALD A. FISHER, 1947

# Clinical research XIX. From clinical judgment to analysis of covariance

The analysis of covariance (ANCOVA) is based on the general linear models. This technique involves a regression model, often multiple, in which the outcome is presented as a continuous variable, the independent variables are qualitative or are introduced into the model as dummy or dichotomous variables, and factors for which adjustment is required (covariates) can be in any measurement level (i.e. nominal, ordinal or continuous). The maneuvers can be entered into the model as 1) fixed effects, or 2) random effects. The difference between fixed effects and random effects depends on the type of information we want from the analysis of the effects. ANCOVA effect separates the independent variables from the effect of co-variables, i.e., corrects the dependent variable eliminating the influence of covariates, given that these variables change in conjunction with maneuvers or treatments, affecting the outcome variable. ANCOVA should be done only if it meets three assumptions: 1) the relationship between the covariate and the outcome is linear, 2) there is homogeneity of slopes, and 3) the covariate and the independent variable are independent from each other.

# **Key words**

analysis of covariance factor analysis, statistical

análisis de covarianza análisis factorial

**Palabras clave**

In la vida diaria es común tener un pensamiento<br>lineal, es decir, que asumamos que un factor<br>influye directamente sobre un resultado; sin lineal, es decir, que asumamos que un factor influye directamente sobre un resultado; sin embargo, esto no necesariamente sucede así. De esta forma si queremos saber el verdadero efecto que tiene, por ejemplo, un jefe amable y considerado en la productividad de sus empleados, tenemos que hacer un ajuste a partir de la presencia de diferentes salarios

En este ejemplo podríamos utilizar el análisis de covarianza (ANCOVA) el cual es parte de los modelos generales lineales y utiliza el análisis de varianza y el de regresión para eliminar la variabilidad que provoca una covariable (condición basal o maniobra periférica) sobre el desenlace (que siempre es una variable cuantitativa), para estimar el efecto de la maniobra principal. El ANCOVA fue creado por sir Ronald Aylmer Fisher y fue publicado por primera vez en 1947 en *Biometrics*, en un trabajo titulado "The analysis of covariance method for the relation between a part and the whole". Esta aportación se hizo formalmente famosa en 1948 al ser publicada en el libro *Statistical methods for research workers*. 1,2

Originalmente, el ANCOVA<sup>1</sup> se desarrolló para reducir el error de la varianza en experimentos aleatorizados, lo cual aumentaba tanto el poder estadístico de la prueba de hipótesis (a través de la inclusión de covariables al reducir la variabilidad) como la precisión en la estimación de los efectos.<sup>3</sup> En el ANCOVA se consideran tres tipos de variables:<sup>3</sup>

- La o las variables independientes o maniobras (con las que se representan las condiciones experimentales o grupos que se quieren comparar).
- Las variables independientes o covariables (que representan las variables que se quiere controlar).
- La variable de desenlace (que es aquella sobre la cual actúan los otros dos tipos de variables).

Esta técnica involucra un modelo de regresión múltiple en el que el desenlace se presenta como variable continua, la maniobra (variable cualitativa) es introducida al modelo como variable *dummy* o dicotómica y los factores por los que se requiere ajustar el análisis (covariables) pueden estar en cualquier tipo de medidas (nominales, ordinales o continuas). Las maniobras pueden ser ingresadas al modelo como factores o efectos fijos o factores o efectos aleatorios. La diferencia entre manejar las maniobras como factor fijo o aleatorio depende del tipo de información que queremos del análisis de los efectos. En los efectos fijos, usualmente nos interesa hacer comparaciones explícitas entre un grupo y otro. Por ejemplo, cuando queremos comparar sujetos con distinto índice de masa corporal (IMC) para ver su asociación con la tensión arterial, comparamos el grupo de peso normal, contra el grupo que

**Recibido:** 12/11/2013 **Aceptado:** 28/11/2013

**Resumen**

El análisis de covarianza (ANCOVA) parte de los modelos generales lineales. Esta técnica involucra un modelo de regresión, muchas veces múltiple, en el que el desenlace se presenta como variable continua, la o las maniobras son variables cualitativas que son introducidas al modelo como variables *dummy* o dicotómicas y los factores por los que se requiere ajustar el análisis (covariables) pueden estar en cualquier nivel de medición (nominal, ordinal o continuo). Las maniobras pueden ser ingresadas al modelo como factores (o efectos) fijos o factores (o efectos) aleatorios. La diferencia entre manejar las maniobras como factor

fijo o factor aleatorio depende del tipo de información que se busca en el análisis de los efectos. El ANCOVA separa el efecto de las maniobras del efecto de las covariables, es decir, corrige la variable de respuesta eliminando la influencia de las covariables por el hecho de que estas varían conjuntamente con las maniobras o tratamientos, lo cual afecta la variable de desenlace. El ANCOVA solo debe ser realizado si se cumplen tres supuestos: 1) la relación entre la covariable y el desenlace es lineal, 2) existe homogeneidad de las pendientes y 3) se comprueba la independencia entre la covariable y la maniobra o variable independiente.

conforman los que tienen sobrepeso, obesidad y desnutrición. En este caso tratamos la maniobra observacional (IMC) como un efecto fijo. Aun cuando nuestro interés no está específicamente en una variable, existe, sin embargo, la posibilidad de que esta agregue variación al modelo; entonces esta variable debería ser tratada como una variable de efectos aleatorios.

Para aclarar este concepto, imaginemos que queremos estudiar el efecto del género sobre las horas de participación en un programa de ejercicio en una muestra de 10 estados de la república; en este ejemplo, la variable de agrupación (que sería el estado de la república) debería ser tratada como factor aleatorio, ya que la variable dependiente o de desenlace es la cantidad de horas de participación en el programa de ejercicio y la variable independiente o maniobra es el género. Incluir esta variable de efectos aleatorios puede mejorar la varianza explicada por el género.

El ANCOVA separa el efecto de las maniobras del efecto de las covariables, es decir, corrige la variable de respuesta eliminando la influencia de las covariables por el hecho de que estas varían conjuntamente con las maniobras o tratamientos, lo cual afecta la variable de desenlace. Por ejemplo, supongamos que queremos estudiar el efecto del nivel de hierro en las embarazadas (anémicas o no anémicas) sobre el peso del recién nacido; sin embargo, la ganancia de peso durante el embarazo no se pudo controlar durante el estudio y se sabe que la ganancia de peso durante la gestación pudiera afectar también el peso del recién nacido. En este caso sería deseable separar el efecto del nivel de hierro del efecto de la ganancia de peso durante el embarazo sobre el peso del recién nacido, es decir, corregir el efecto del nivel de hierro al eliminar la influencia de la ganancia de peso.

En el análisis de la covarianza se realiza el siguiente modelo de regresión:

$$
Y = \beta_0 + \beta_1 X + \beta_2 Z + E
$$

Donde:

- *Y* = desenlace (peso del recién nacido)
- *X* = covariable (ganancia de peso en el embarazo).
- *Z* = variable dicotómica que representa los grupos que se van a comparar (anémica y no anémica) ( $Z = 0$ para un grupo y  $Z = 1$  para otro grupo, etcétera).
- $E =$  error.

De acuerdo con este modelo, las medias ajustadas para los grupos se definen como los valores predichos obtenidos al evaluar el modelo con  $Z = 0$  y  $Z = 1$ , cuando se asume artificialmente que  $X$  tiene el mismo promedio general de la covariable para todos los grupos (por ejemplo, se asume que todas las participantes ganaron la misma cantidad de peso durante el embarazo). Este procedimiento es equivalente a asumir una distribución común de las covariables que esté basada en la muestra combinada de todos los grupos. Los promedios corregidos por las covariables se llaman medias mínimo-cuadráticas corregidas (LSMEANS, por sus siglas en inglés —*least-squares means*—) y se calculan de la siguiente manera:

$$
\frac{\Delta}{Y} = \overline{Y} - b_{yx} (X_i - \overline{X})
$$

Después de realizar el modelo de regresión y calcular las medias ajustadas, se realiza una prueba de hipótesis de *F*  $(H_0: \beta_2 = 0)$  para determinar si dichas medias ajustadas son significativamente diferentes.

El ANCOVA solo debe ser realizado si se cumplen tres supuestos (cuadro I):

- La relación entre la covariable y el desenlace es lineal
- Existe homogeneidad de las pendientes.
- Se comprueba la independencia entre la covariable y la maniobra o tratamiento.

**The Co** 

**Cuadro I** Supuestos y consideraciones del ANCOVA

#### Supuestos\*

- 1.*La relación entre X y Y debe ser lineal.* Este supuesto se prueba si se hace un análisis de regresión lineal simple entre la covariable (*X*) y la respuesta (Y). La regresión debe ser significativa, es decir, con  $p < 0.05$ .
- 2.*Homogeneidad de las pendientes.* Las pendientes de todos los grupos de tratamiento deben ser iguales o aproximadamente iguales; es decir, no hay interacción entre las variables de estudio y las covariables. Este supuesto se prueba verificando que la interacción del tratamiento por la covariable no sea significativa.
- 3.*Supuesto de independencia entre la covariable (X) y el tratamiento.* Este supuesto se prueba realizando un ANOVA en el que la covariable (*X*) sea declarada variable dependiente y los tratamientos sean declarados como variables independientes. La prueba de F debe resultar no significativa.

#### Consideraciones

- 1.Teóricamente no hay límites para el número de covariables que pueden usarse, pero la práctica ha demostrado que 4 o 5 son suficientes; más allá de este número, se generan problemas de colinearidad.
- 2.Las covariables son variables independientes que afectan la respuesta, pero sobre las cuales no se ha podido ejercer control por criterios de selección o por alguna otra razón.

3.Las covariables deben ser medidas en escala de razón, intervalar o nominal.

- 4.Las covariables no deben estar relacionadas con las maniobras o condiciones experimentales.
- 5.Las covariables deben estar relacionadas con el desenlace (variable dependiente o de respuesta).
- 6.Las covariables deben poseer una relación lineal con la variable de respuesta. De no ser así, se debe aplicar una transformación para convertir la relación en lineal. Esta transformación puede ser logarítmica, recíproca, arcoseno, exponencial o de raíz.

\*Nota: la prueba de los supuestos debe relizarse antes de hacer el ANCOVA propiamente dicho, ya que el incumplimiento de alguno de los supuestos invalida en análisis de la covarianza.

> El primer supuesto sobre la relación lineal entre la covariable y el desenlace se prueba haciendo un análisis de regresión lineal simple entre la covariable (*X*) y la respuesta (*Y*). La regresión debe ser de *p* < 0.05 (figura 1). El segundo supuesto se evalúa al probar si hay interacción entre la maniobra y la covariable (figura 2). El tercer supuesto de la independencia entre la covariable y la maniobra se prueba realizando un ANOVA, en el que la covariable (*X*) sea declarada como variable dependiente y los tratamientos sean declarados como variables independientes. La prueba de *F* debe resultar no significativa (figura 3).

> Es importante tomar en cuenta algunas consideraciones: las covariables no deben estar relacionadas con las maniobras o condiciones experimentales y las covariables deben estar relacionadas con el desenlace (variable dependiente o de respuesta) para hacer un uso adecuado de ellas (cuadro I).

Una vez que comprobamos que se cumplen los supuestos de la prueba, podemos proceder a realizar el ANCOVA. Continuando con el ejemplo anterior, quisiéramos saber: 1) la media del peso del recién nacido ajustada por la ganancia de peso gestacional para las mujeres con anemia y sin anemia, 2) si el nivel de hierro (anemia frente a no anemia), es un predictor del peso del neonato y 3) si es diferente la media de peso de los recién nacidos entre las mujeres con anemia y sin anemia, independientemente de la ganancia de peso en el embarazo (ajustada por ganancia de peso).

En la figura 4 se pueden observar los pasos que se deben seguir para realizar el análisis en el programa SPSS y los resultados obtenidos a partir de este ejemplo. La media de peso sin ajustar de los recién nacidos con madre sin anemia fue de 3175 g y de 2649 g para los que tuvieron una madre con anemia. Cuando se asignó la misma ganancia de peso a todas las participantes, que en este caso fue de 11.55 kg, que fue la media de ganancia de peso para toda la muestra, se observó que el promedio ajustado de peso del recién nacido con madre sin anemia fue de 3104 g, mientras que la media ajustada para neonatos de madre con anemia fue de 2720 g. El estado de hierro resultó ser un predictor significativo del peso al nacer. En el cuadro en el que se presentan los estimadores de parámetro (*parameter estimates*) se observa un valor de *p* = 0.009 para el estado de hierro. También se observa que la ganancia de peso es un predictor significativo del peso al nacer ( $p = 0.002$ ).

Dado que la ganancia de peso es un predictor significativo, resulta importante evaluar el efecto del estado de anemia eliminando el efecto de la ganancia de peso de la madre durante el embarazo. Por último, se puede observar que la diferencia de medias de peso del recién nacido entre los grupos fue de 384 g (*pairwise comparisons*) y que dicha diferencia fue estadísticamente significativa ( $p = 0.009$ ) —por medio de la prueba de hipótesis de *F (univariate test)*—. En este caso podríamos haber ingresado como efectos aleatorios los estados o las colonias de los distintos hospitales donde se atendieron las mujeres embarazadas.

Resumiendo, el ANCOVA es una prueba que utiliza el análisis de varianza y el de regresión para eliminar la variabilidad que existe entre un factor de posible confusión que no pudo ser controlado en el estudio (llamado covariable) y proporciona medias ajustadas del desenlace para cada una de las maniobras para estimar el efecto de la maniobra sobre el desenlace sin el efecto de una covariable.

Declaración de conflicto de interés: los autores han completado y enviado la forma traducida al español de la declaración de conflictos potenciales de interés del Comité Internacional de Editores de Revistas Médicas, y no fue reportado alguno en relación con este artículo.

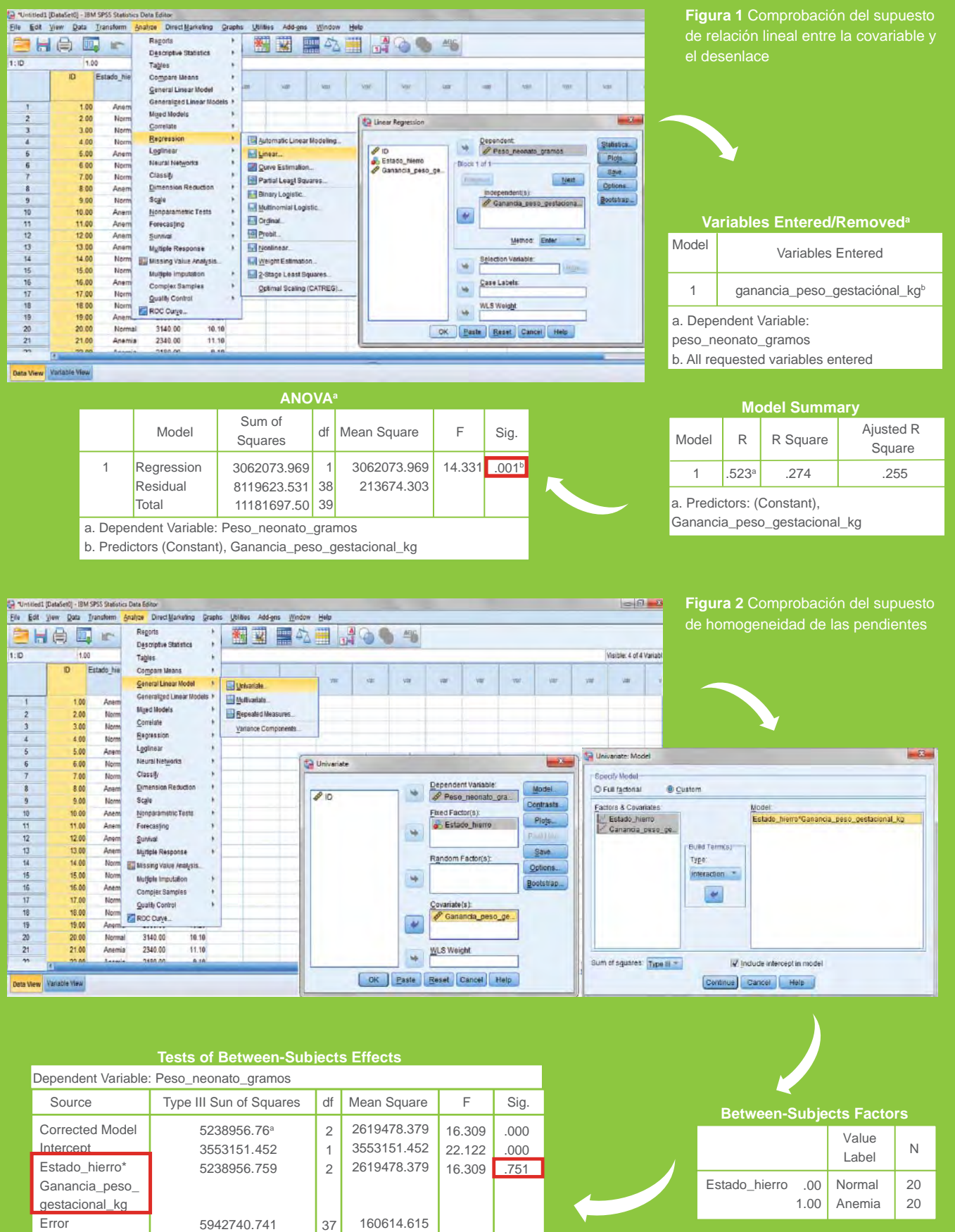

Total Corrected Total

a. R Squared = .469 (Adjusted R Squared = .440)

0 350429700. 11181697.50

40 39

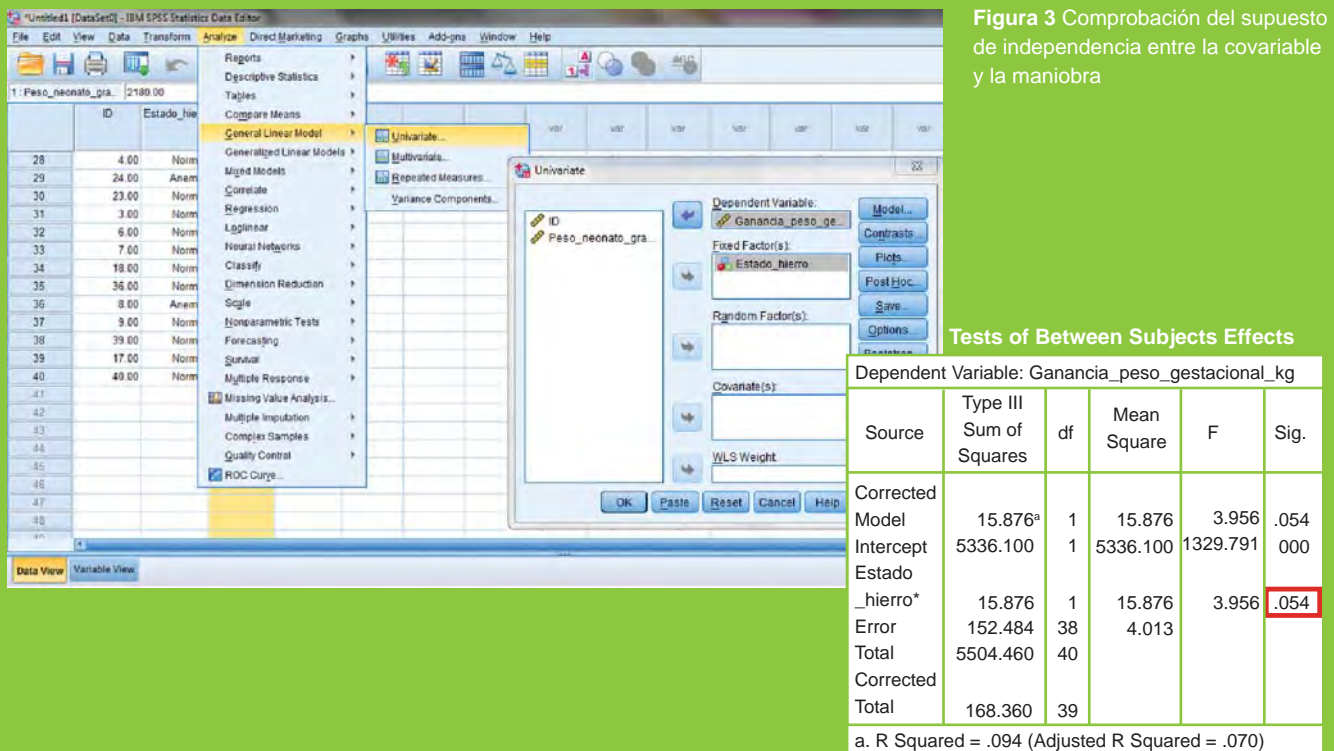

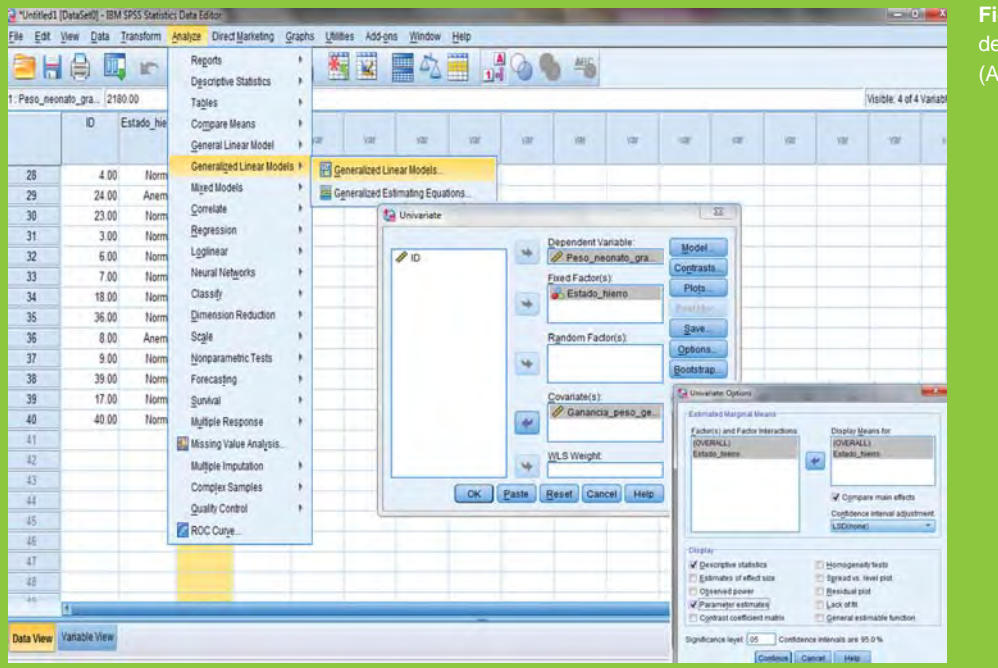

**Figura 4** Procedimientos y resultados (ANCOVA)

# **Descriptive Statistics**

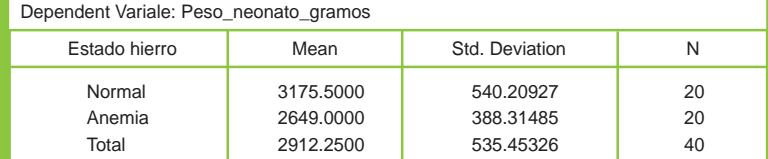

#### **Estimates**

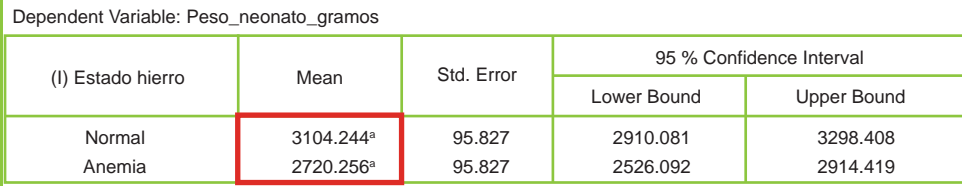

a. Covariates appearing in the model are evaluated at the following values:

Ganancia\_peso\_gestacional\_kg - 11.5500.

# **Parameter Estimates**

#### Dependent Variable: Peso\_neonato\_gramos

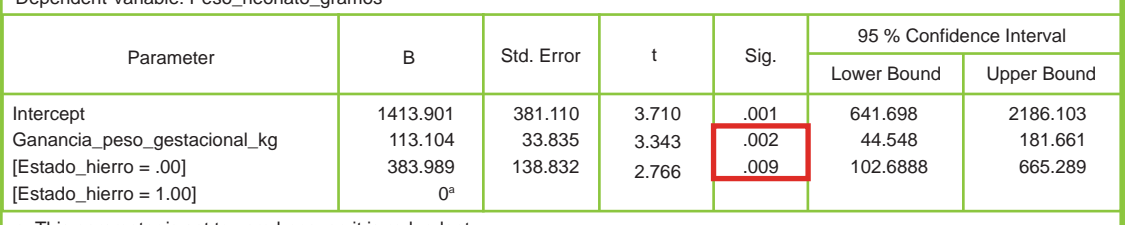

a. This parameter is set to zero because it is redundant

# **Pairwise Comparisons**

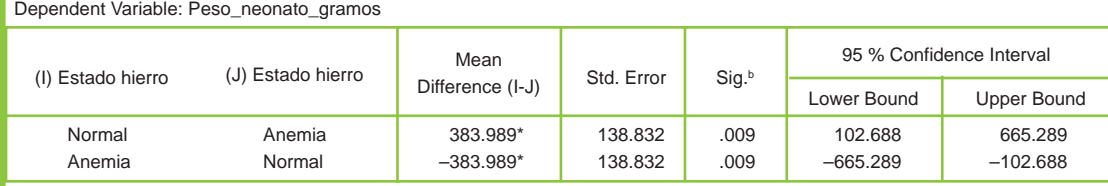

Based on estimated marginal means

\* The mean difference is significant at the .05 level

b. Adjustment for multiple comparisons: Least Significant Difference (equivalent to no adjustments).

# **Univariate Tests**

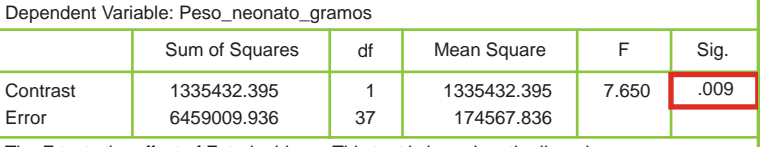

The F tests the effect of Estado\_hierro. This test is based on the linearly independent pairwise comparisons among the estimated marginal means.

a Centro de Adiestramiento en Investigación Clínica (CAIC), Coordinación de Investigación en Salud, Centro Médico Nacional Siglo XXI, Instituto Mexicano del Seguro Social b Instituto Nacional de Psiquiatría "Ramón de la Fuente Muñiz", Secretaría de Salud

Distrito Federal, México

Comunicación con: Juan O. Talavera Correo electrónico: jotalaverap@uaemex.mx

# **Bibliografía**

- 1. Fisher RA. Statistical methods for research workers. Tenth editon. New York: Hafner; 1948.
- 2. Fisher RA. The analysis of covariance method for the relation between a part and the whole. Biometrics. 1947;3(2):65-8.
- 3. Porter AC, Raudenbush SW. Analysis of covariance: Its model and use in psychological research. J Couns Psychol. 1987;34(4):383-92.